**Meilleures pratiques de l'outil de vidéoconférence ZOOM**

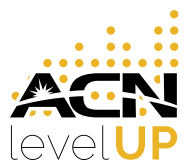

**Principaux conseils et astuces pour une présentation efficace d'ACN avec Zoom**

## GARDEZ VOS **PRÉSENTATIONS COURTES**

Zoom est une excellente solution pour une présentations virtuel. La clé **n ° 1** du succès est de faire des présentations courtes, directes qui se terminent par un appel à l'action afin d'amener les gens à passer à l'étape suivante.

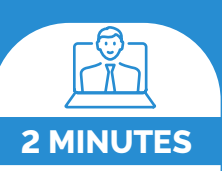

## **APERÇU D'UNE RÉUNION** ZOOM ACN

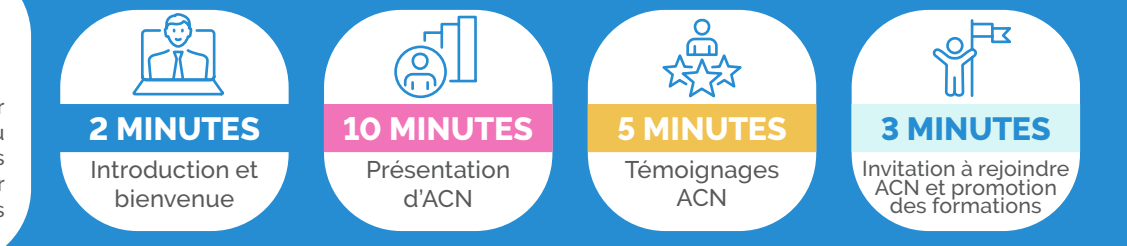

## **VIDÉO ET AUDIO**

Testez votre vidéo et audio avant votre réunion via **[zoom.us/test](https://zoom.us/test)**. Votre apparence et votre environnement sont importants. Ce dernier en dit long sur vous. Vérifiez et assurez-vous que tout ce qui peut être vu est approprié et ne dérange pas. La vidéo est cruciale pour instaurer la confiance et l'engagement dans le cadre d'une présentation virtuelle.

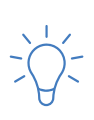

Lumière, caméra, action! Assurez-vous que vous êtes bien éclairé. Positionnez-vous de sorte que la majeure partie de la lumière arrive devant vous (soit derrière votre moniteur), et non derrière vous. Si vous avez une fenêtre derrière vous, fermez les stores. Sinon, vous serez rétro-éclairé.

Des chiens qui aboient, des enfants qui courent ou des portes qui claquent, cela peut-être très distrayant et pour une conférence Zoom, même dérangeant. Trouvez un espace calme et coupez le son de votre micro lorsque cela est nécessaire.

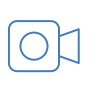

Regardez la webcam. Cela prend un peu de temps pour s'habituer car il est tentant de regarder les autres participants mais essayez de regarder la caméra lorsque vous parlez. Cela imitera la sensation d'un contact visuel en face-à-face. Il est important d'évaluer les réactions en regardant l'écran et les autres participants, tout en regardant en alternance la webcam, ce qui donne au public l'impression que vous leur parler directement.

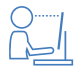

Réglez votre webcam si elle est trop basse ou trop haute. Celle-ci doit être au niveau de vos yeux/ votre regard.

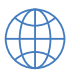

Si vous le pouvez, connectez votre ordinateur à Internet via un câble. Zoom fonctionne bien avec le wifi, mais la qualité est meilleure avec une connexion Internet filaire de qualité. Sinon, assurez-vous d'utiliser un Modem Wi-Fi haut débit.

**NOUS ESPÉRONS QUE CES CONSEILS RAPIDES SUR LES COMMUNICATIONS** ET FORMATIONS VIRTUELLES VOUS AIDERONT À AVANCER.

**SOYEZ POLI !**

Il existe des règles générales de courtoisie pour les réunions virtuelles (et en face-à-face).

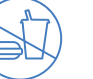

Évitez de manger, de boire ou de faire plusieurs tâches simultanées pendant votre réunion.

Les participants le remarqueront et cela montre qu'ils ne sont pas importants pour vous.

Abstenez-vous d'un Connectez-vous comportement privé - tel que se de son corps ou se ronger les ongles par exemple.

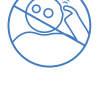

gratter une partie prêt à commencer

en avance à la réunion et soyez à l'heure.

## **PERFECTIONNEZ VOS TALENTS D'ORATEUR**

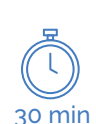

Il n'y a rien de pire qu'un appel ronronnant qui dure encore et encore. Profitez pleinement des courtes vidéos et présentations d'entreprises fournies par ACN, avec vos témoignages et votre prestation engageante. Essayez de ne pas dépasser 30 minutes.

Si possible, levez-vous! Cela vous aidera à rester dynamique et énergique.

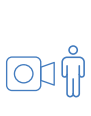

Ne vous approchez pas trop. Positionnez-vous de sorte que la webcam vous voit de la poitrine ou de la taille au lieu de juste voir votre visage. C'est plus naturel pour les personnes connectées (après tout, dans une réunion physique, on vous voit bien en entier et non seulement votre visage). Ceci est particulièrement avantageux si vous avez tendance à faire des gestes.

**REC**

Votre meilleur professeur est vous-même. Enregistrezvous et regardez la vidéo avec un œil critique. Ai-je parlé trop vite ? Trop d'heum et d'euhh ? Envoyez aussi l'enregistrement à d'autres personnes que vous connaissez pour obtenir des critiques constructives et sincères.

**[L'APPLICATION ZOOM](https://zoom.us/download)**